# **adm6**

# ip6tables, pf.conf, ipf mit python

#### Johannes Hubertz

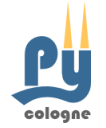

hubertz-it-consulting GmbH

pyCologne, 11. 8. 2010

<span id="page-0-0"></span>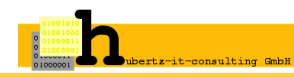

# **IPv6 filtering:** why for?

#### $IPv6$  .

- o as secure as IPv4
- **as insecure as IPv4**
- no (questionable) protection by NAT
- always end-to-end communication
- is ready to use implemented, filtering possibilities still often unused
- **somtimes used without any notice**
- o same applications and vulnerabilities like IPv4

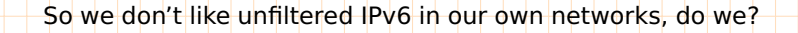

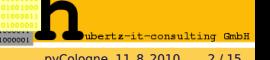

#### **IPv6 filtering:** what to use?

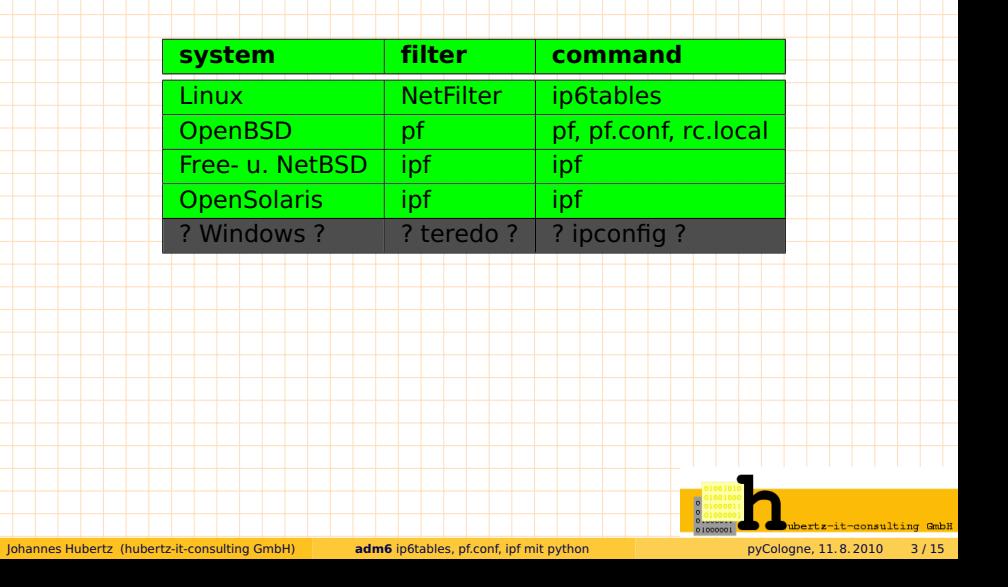

#### **IPv6 filtering:** where?

- we filter on the Firewall, everything is secure!
- we filter on Firewall and on routers, everything is secure!
- on Firewall, on routers, on servers, everything is secure!
- **•** really secure?
- **Why not on every device?**
- too expensive? Not, if:
	- **1** they have a secure communication channel
	- 2 they have a reliable configuration change
	- **3** they belong to a single administation domain

We prefer filtering on every device! **really** ...

# **everywhere!**

Johannes Hubertz (hubertz-it-consulting GmbH) **adm6** [ip6tables, pf.conf, ipf mit python](#page-0-0) pyCologne, 11. 8. 2010 4 / 15

-consulting GmbH

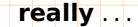

### **I had a dream . . .**

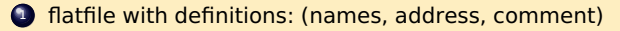

2 flatfile(s) with firewall-rules:

(source, destination, protocol, port, action, comment)

- <sup>3</sup> **already done for IPv4:** <http://sspe.sourceforge.net>
- <sup>4</sup> implemented in shell and perl, somehow strange for a newbie
- <sup>5</sup> no users response since 2003, still some downloads every month

#### IPv6 is not widely spread

there is very much to be done, let's keep patience, somebody will do . . .

#### **IPv6 will be spread widely tomorrow, let's learn IPv6 today**

#### **IPv6 is already implemented, let's learn how to filter IPv6 now!**

it-consulting GmbH

#### **what we need:** one machine to generate that stuff

- global configuration about everything: **~/.adm6.conf**
- structure to keep informations: **directorytree, ~/adm6/. . .**
- sampled devices information: name, os-name, address, routingtable: **~/adm6/desc/name/**
- simple mechanics to sample and keep the structure up2date: **ssh**<sup>1</sup>
- elements (grouped by name) of traffic relations: **hostnet6**
- traffic relations "source destination protocol port action" : **rules**
- information about reachability (when filters are applied): **ping6**
- **8 python-code<sup>2</sup> to produce filter-code**
- some gui for your convienience

 python-paramiko + device-specific commands: ifconfig,  $\dots$  $^2$ right now started, still  $\alpha$ -version

# **hostnet6** – definitions of hosts, networks and groups

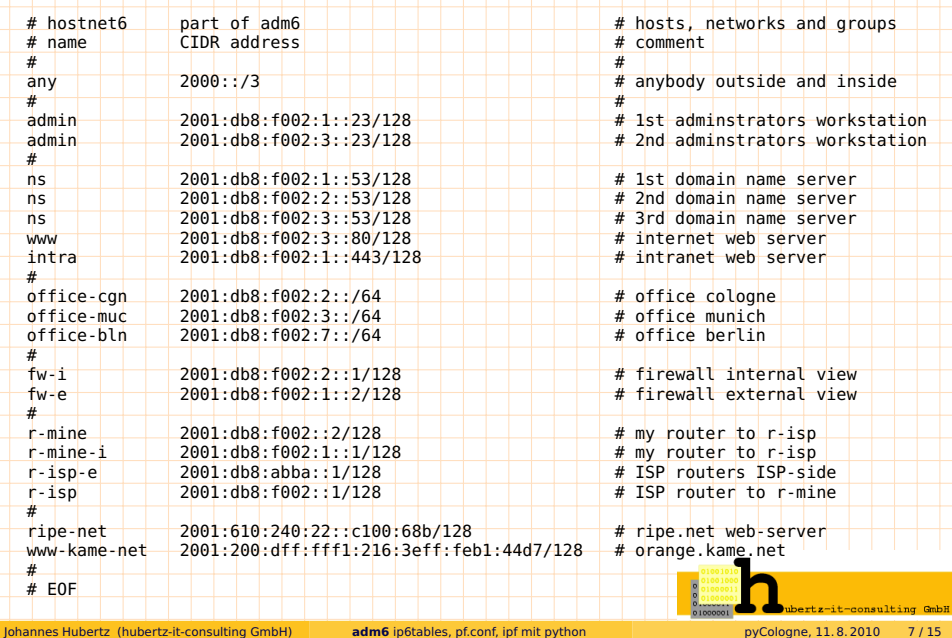

# **hostnet6** –  $1^{st}$  dream of a gui

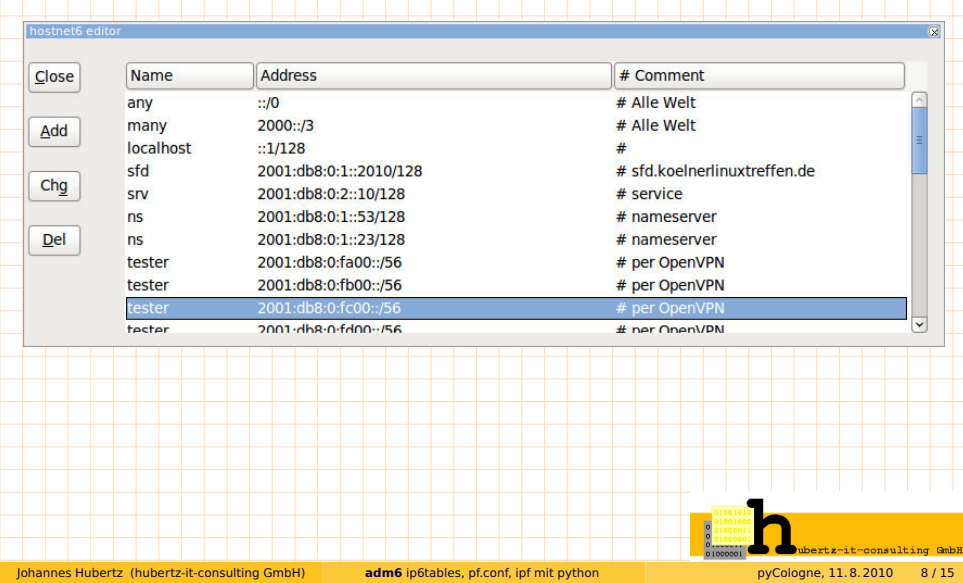

#### **rules.admin** – filter rules use defs of hostnet6

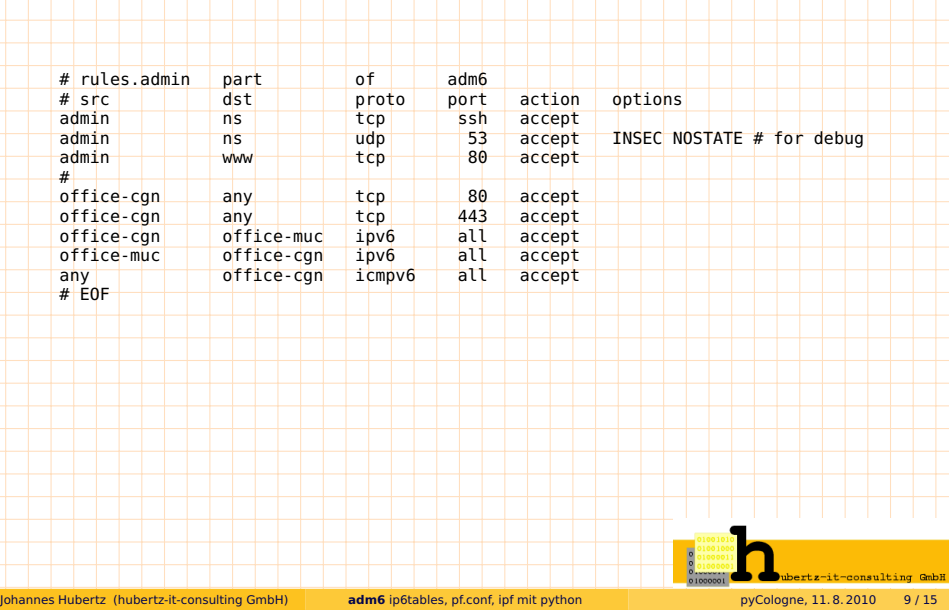

# **rule editor** –  $1^{st}$  dream of a gui

rule editor

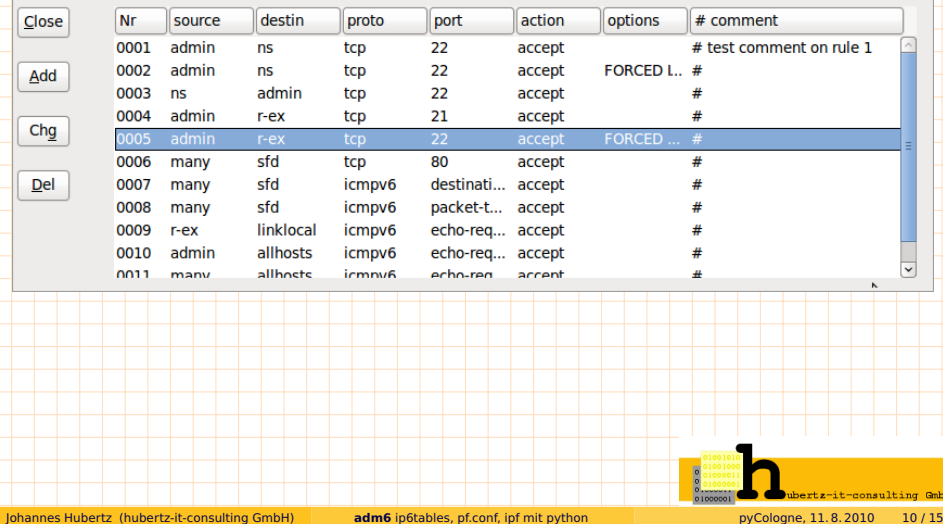

 $\overline{\mathbf{R}}$ 

#### **class Adm6ConfigParser** config-file

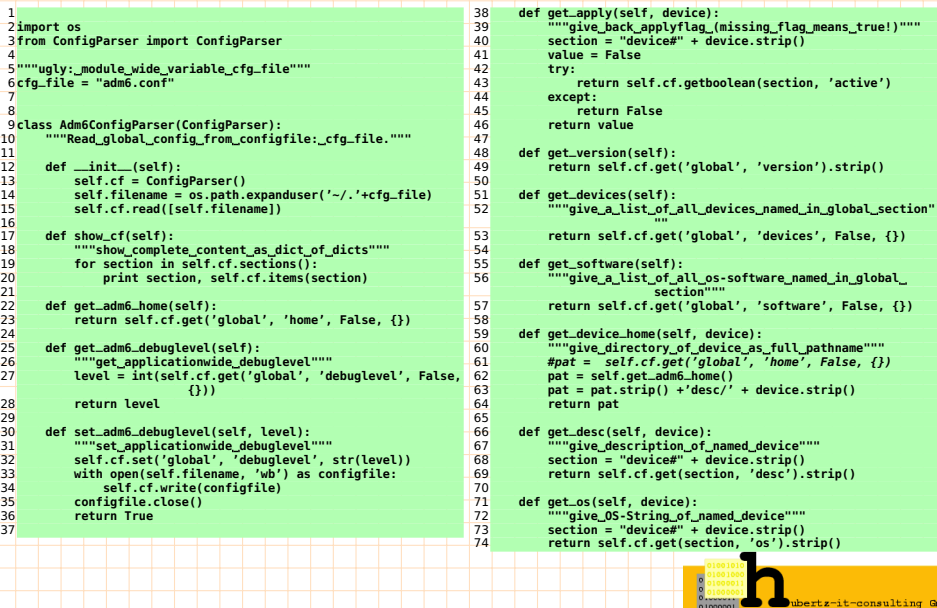

Johannes Hubertz (hubertz-it-consulting GmbH) **adm6** [ip6tables, pf.conf, ipf mit python](#page-0-0) pyCologne, 11.8.2010 11/15

#### **File: ~/.adm6.conf**

```
1 # global adm6 system configuration
 \overline{2}3 [global]
4 version = 0.1
 5 timestamp = 2010-07-13
 6 home = /home/hans/adm6/
7 devices = r-ex, ns, obi-wan
8 software = ['Debian', 'OpenBSD', 'OpenSolaris']
\overline{q}10 [device#r-ex]
11 desc = external router via ISP to the world
12 os = Debian GNU/Linux, Lenny
13 ip = 2001:db8:f002:1::1
14 fwd = 1
15 active = 1
16
17 [device#ns]
18 desc = company dns server
19 os = Debian GNU/Linux, Lenny
20 ip = 2001:db8:f002:1::23
21 fwd = 0
22 active = 1
23
24 [device#obi-wan]
25 desc = gif-tunnel from company to home
26 os = OpenBSD 4.5
27 ip = 2001:db8:f002:1::2
28 fwd = 0
29 active = 1
                                                                                                                    ertz-it-consulting GmbH
 Johannes Hubertz (hubertz-it-consulting GmbH) adm6 ip6tables, pf.conf, ipf mit python pyCologne, 11. 8. 2010 12 / 15
```
# **device.py**

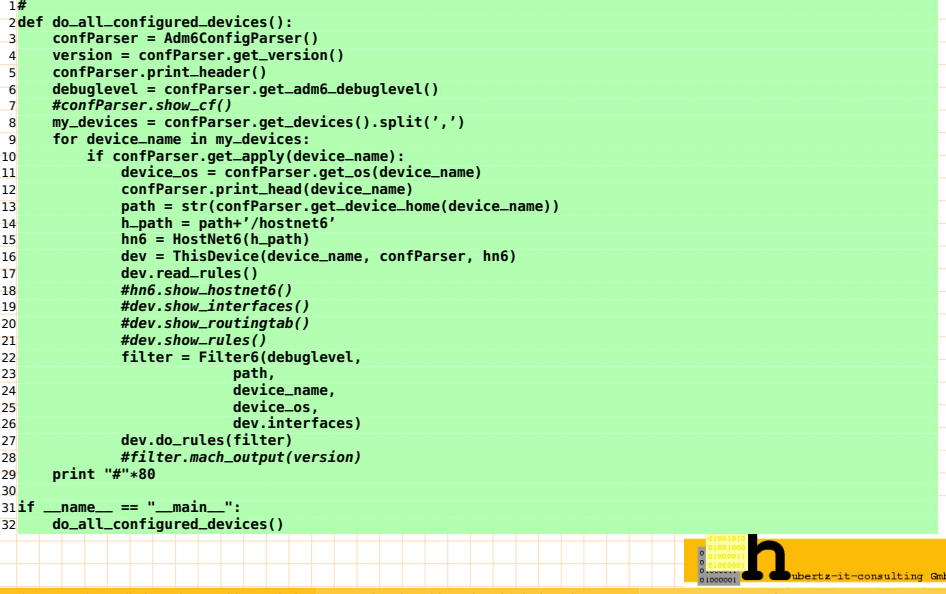

#### **source view** – live !

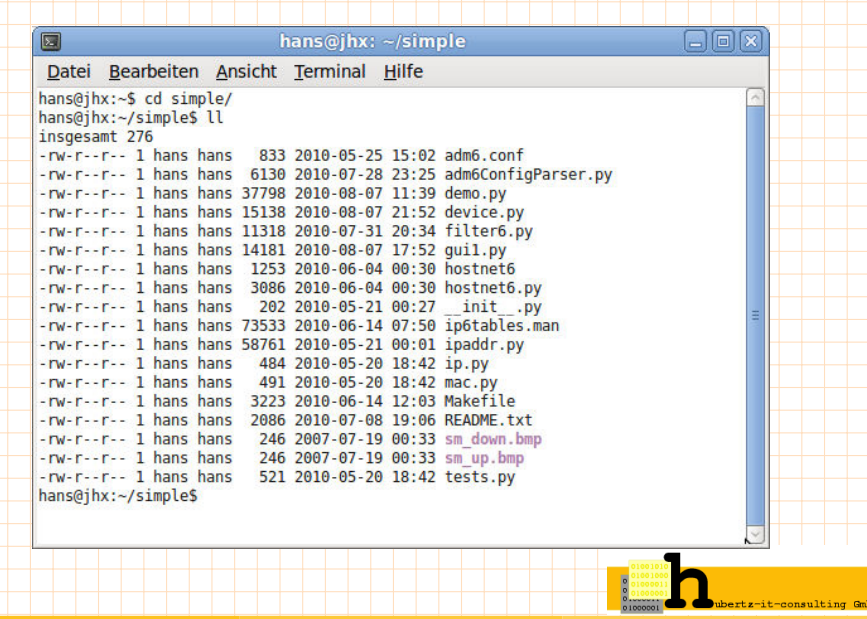

Johannes Hubertz (hubertz-it-consulting GmbH) **adm6** [ip6tables, pf.conf, ipf mit python](#page-0-0) pyCologne, 11.8.2010 14/15

# Ich bedanke mich für Ihre Aufmerksamkeit

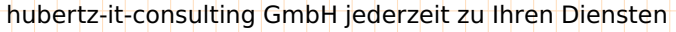

#### **Ihre Sicherheit ist uns wichtig!**

#### **Frohes Schaffen**

Johannes Hubertz

#### it-consulting \_at\_ hubertz dot de

 $H$ -alpha $\in$  { <kompetenzspektrum.de>

<span id="page-14-0"></span>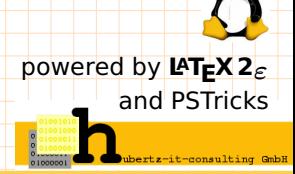